## **Gestiune Baze de Date (varianta MySQL)**

## • Informații preliminare rezolvării fiecărui subiect:

Se dă un backup al bazei de date MySQL numit 'atestat.sql'. Baza de date conține o tabelă numită "admitere" cu înregistrări cu datele despre niște candidați ce concurează la admiterea în facultate, pe un număr de 20 de locuri. Se presupune că toate cele 20 de locuri se vor ocupa şi se garantează că nu există egalitate în cazul ultimei medii.

Datele despre fiecare candidat se referă la:

- Numele candidatului
- Prenumele candidatului
- Sexul ('m' sau 'f', litere mici)
- Nota obținută la proba l de examen
- Nota obtinută la proba 2 de examen
- Media obtinută
- Oraşul de unde provine candidatul
- Data naşterii
- Rezultatul obținut în urma examenului.

Structura tabelei cu datele candidaților este de tipul următor:

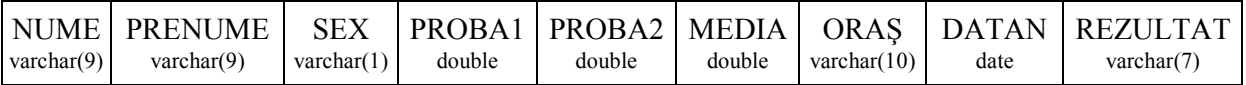

In tabela ADMITERE sunt deja completate câmpurile: NUME, PRENUME, SEX, PROBA1, PROBA2, ORAŞ, DATAN.

Rezultatul examenului poate fi: "admis" sau "respins".

Media se calculează cu o precizie de 2 zecimale, fără rotunjire.

Ex: PROBA1 PROBA2 MEDIA  $7.41$   $7.44$   $\Rightarrow$   $7.42$ 

Vor fi considerati admisi primii 20 de candidati, în ordinea descrescătoare a mediilor, care au și nota de la PROBA1 și nota de la PROBA2 cel puțin 5.

## • Cerințe:

1. Înainte de rezolvarea subiectului propriu-zis, se vor calcula mediile tuturor candidaților (inclusiv ale celor care au sub 5 la cel putin una din probe) și se va completa câmpul REZULTAT conform celor mentionate mai sus;

2. Se cere ca interogarile (listele) cerute în subiecte ca rezultate ale prelucrărilor, să aibă structurile strict cerute pe bilet;

## **SUBIECTE**

1) Să se creeze două interogari, cu structura NUME, PRENUME, REZULTAT, MEDIA, una cu fetele iar alta cu băieții ce s-au prezentat la examen, ordonate descrescător, fiecare, după criteriul mediei obtinute la examen.

2) Să se creeze două interogari care să conțină: • lista celor mai buni cinci candidati admisi • lista celor mai slabi cinci candidati admisi Structura: NUME, PRENUME, MEDIA, DATAN, ORAŞ

3) Să se creeze o interogare care să conțină candidații admiși ce au vârsta cuprinsă între 18 și 20 de ani, relativ la data la care se consultă tabela. Articolele vor fi ordonate crescător după DATAN. Pentru două articole care au DATAN egală, ordinea va fi dată de NUME. Structura interogării: NUME, PRENUME, ORAŞ, DATAN, MEDIA

4) Să se creeze două interogări ce conțin: NUME, PRENUME, PROBA1, REZULTAT, respectiv NUME, PRENUME, PROBA2, REZULTAT ordonate descrescător după criteriul PROBA1 respectiv PROBA2

5) Să se creeze o interogare ce conține situația de la examen, cu lista candidaților în ordine alfabetică. Pentru doi candidati cu acelasi nume, ordinea în listă va fi dată de prenume. Structura: NUME, PRENUME, MEDIA, REZULTAT

6) Să se realizeze o situație statistică, cu numărul procentual al mediilor cuprinse între:  $1 - 5.00$ ; 5.01 - 7.00 ; 7.01 - 9.00 ; 9.01 - 10. Procentele se vor prezenta ca numere întregi, cu rotunjire.

7) a) Să se facă o interogare cu structura NUME, PRENUME, MEDIA, REZULTAT, ORAŞ, grupând toți candidații din același oraș în înregistrări consecutive, candidații din același oraș fiind ordonați după nume și prenume.

b) Pentru un oraş fixat să se afişeze o interogare de forma:

NR NUME PRENUME MEDIA REZULTAT

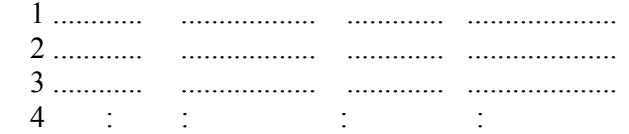

doar cu candidații din acel oraș, ordonați după nume și prenume Obs: Numerotarea candidaților din listă se va face începând de la 1

8) Să se facă o interogare cu structura: NUME, PRENUME, MEDIA, ORAŞ, care să cuprindă, pentru toate oraşele ce apar în lista examenului de admitere, cel mai bun (cei mai buni) candidat provenit din fiecare oraș. Lista va fi ordonată alfabetic în funcție de numele orașului.

9) Să se creeze două interogări cu informații complete - mai puțin orașul - cu candidații admiși, respectiv respinși la examen, proveniți din CLUJ. Listele vor fi ordonate după medie. La medii egale, se va face ordonare alfabetică.

10) În urma evaluării contestațiilor, candidatului DINITA Razvan i s-a modificat nota de la proba1, din 9.88 în 9.50, iar candidatului LAMPINEAN Neonila nota de la proba2 din 4.99 în 5. Faceți modificările respective în tabelă.

11) În cămin sunt disponibile 4 locuri. Ele se vor distribui în ordinea descrescătoare a mediilor, candidaților admiși care au domiciliul în altă localitate decât Brașov.

Să se creeze o interogare cu viitorii căminişti, cu următoarea structură: NUME, PRENUME, ORAŞ, MEDIA.

Lista va fi ordonată descrescător după criteriul mediei la examen. La medii egale, departajarea se va face după nota la proba1.

12) În cămin sunt disponibile 2 locuri pentru băieți și 3 pentru fete. Să se creeze două interogări, una pentru băieti și una pentru fete, cu candidații admiși ce nu sunt din Brasov și obțin loc în cămin. Locurile disponibile se vor distribui în ordinea descrescătoare a mediilor, la medii egale departajarea făcându-se după nota obținută la proba1.

Lista va fi ordonată descrescător după criteriul mediei la examen.

Coloanele afişate sunt: NUME, PRENUME, ORAŞ, MEDIA.

13) Pentru candidatii admisi la examen se dau două categorii de burse:

• de merit - pentru candidații ce au obținut medii cuprinse între 9.75 și 10

• de studii - pentru candidații ce au obținut medii cuprinse între 8.50 și 9.74.

Să se creeze două interogări cu cele două categorii de bursieri, ordonate alfabetic.

Coloanele afişate sunt: NUME, PRENUME, MEDIA.

14) Să se facă două interogări ordonate alfabetic, pentru Comisariatul Militar, una cu băietii incorporabili şi una cu cei neincorporabili în armată.

Un candidat (băiat) este incorporabil dacă:

• este respins

• are vârsta de cel puțin 20 de ani la data de 20 mai 2022.

Coloanele afişate: NUME, PRENUME, DATAN, ORAŞ.

15) Să se facă o statistică pentru candidatii proveniti dintr-un oraș fixat, care să evidentieze procentul de admiși din orașul respectiv și numărul de candidați proveniți din acest oraș. Procentul se va furniza ca număr întreg, cu rotunjire.

16) Să se facă o statistică în care să se evidențieze media notelor la proba1, media notelor la proba2 și media mediilor generale doar pentru candidații declarați admiși la examen. Fiecare dintre cele trei medii se calculează cu rotunjire la a doua zecimală.

17) Să se facă o interogare cu toți candidații care au media peste media de admitere dar care au fost declarați respinși. Coloanele: NUME, PRENUME, MEDIA, ORAȘ.

18) Să se evidențieze care este:

• media mediilor candidatilor admisi

• media mediilor candidatilor respinsi.

Fiecare dintre cele două medii se calculează cu rotunjire la a doua zecimală.

19) a) Să se facă o interogare în care să listăm oraşele în ordine alfabetică, pentru fiecare oraş afişând numărul de candidați. Coloanele vor fi: ORAS, NRCAND

b) Să se afișeze orașul (orașele) care au numărul cel mai mare de candidați. Se va afișa orașul și nr. de candidați.

20) În vederea repartizării celor admisi în grupe de câte 10 studenti fiecare, să se distribuie candidatii admiși, în ordinea descrescătoare a mediilor de admitere după cum urmează: primul candidat este repartizat în grupa1, al doilea în grupa2, al treilea în grupa1, al patrulea în grupa2, şi aşa mai departe.

Structura tabelelor ce se vor afişa, va fi: NUME, PRENUME, ORAS, MEDIA, DATAN